## Wiki markup quick reference

To make changes to an article, click **Edit** at the top of an article, make your edits, and then click **Save page**. Your edits are now visible to anyone who visits the page. If you have more information to add or need to correct a mistake, make another edit. Do not be afraid - you cannot accidentally make permanent deletions. All previous versions of an article are saved under **View history** and contributors can revert to an earlier version by simply clicking **undo**.

Provided below are shortcuts to frequently used wiki markup that will help you when you edit Wikipedia articles.

| Description                                             | What you type                                                            | What you get                                          |
|---------------------------------------------------------|--------------------------------------------------------------------------|-------------------------------------------------------|
| Italic                                                  | ''italic text''                                                          | italic text                                           |
| Bold                                                    | '''bold text'''                                                          | bold text                                             |
| Section headers                                         | ==Heading Text==                                                         | Heading Text                                          |
|                                                         | ===Heading Text===                                                       | Heading Text                                          |
|                                                         | ====Heading Text====                                                     | Heading Text                                          |
| Link to another<br>Wikipedia article<br>(Internal link) | [[William Shakespeare]]                                                  | William Shakespeare                                   |
| Link with another displayed title                       | [[William Shakespeare Shakespeare]]                                      | Shakespeare                                           |
| Link outside<br>Wikipedia<br>(External link)            | [http://www.whitehouse.gov White<br>House website]                       | White House website                                   |
| Bulleted list                                           | * Bulleted list  ** Bulleted list                                        | <ul><li>Bulleted list</li><li>Bulleted list</li></ul> |
| Numbered list                                           | # Numbered list<br>## Numbered list                                      | Numbered list     Numbered list                       |
| Image with caption                                      | [[File:Example.png thumb Caption text]]                                  | Caption text                                          |
| Your signature for Discussion page                      | ~~~                                                                      | Username (talk) 19:50,<br>6 August 2010 (UTC)         |
| Reference                                               | <pre><ref>[http://example.org Example.org], additional text.</ref></pre> | Page text. <sup>[1]</sup>                             |
| Display references                                      | <references></references>                                                | Example.org, additional text                          |

You can find more formatting tips by clicking **Help** on the left menu bar.

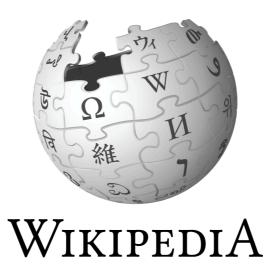